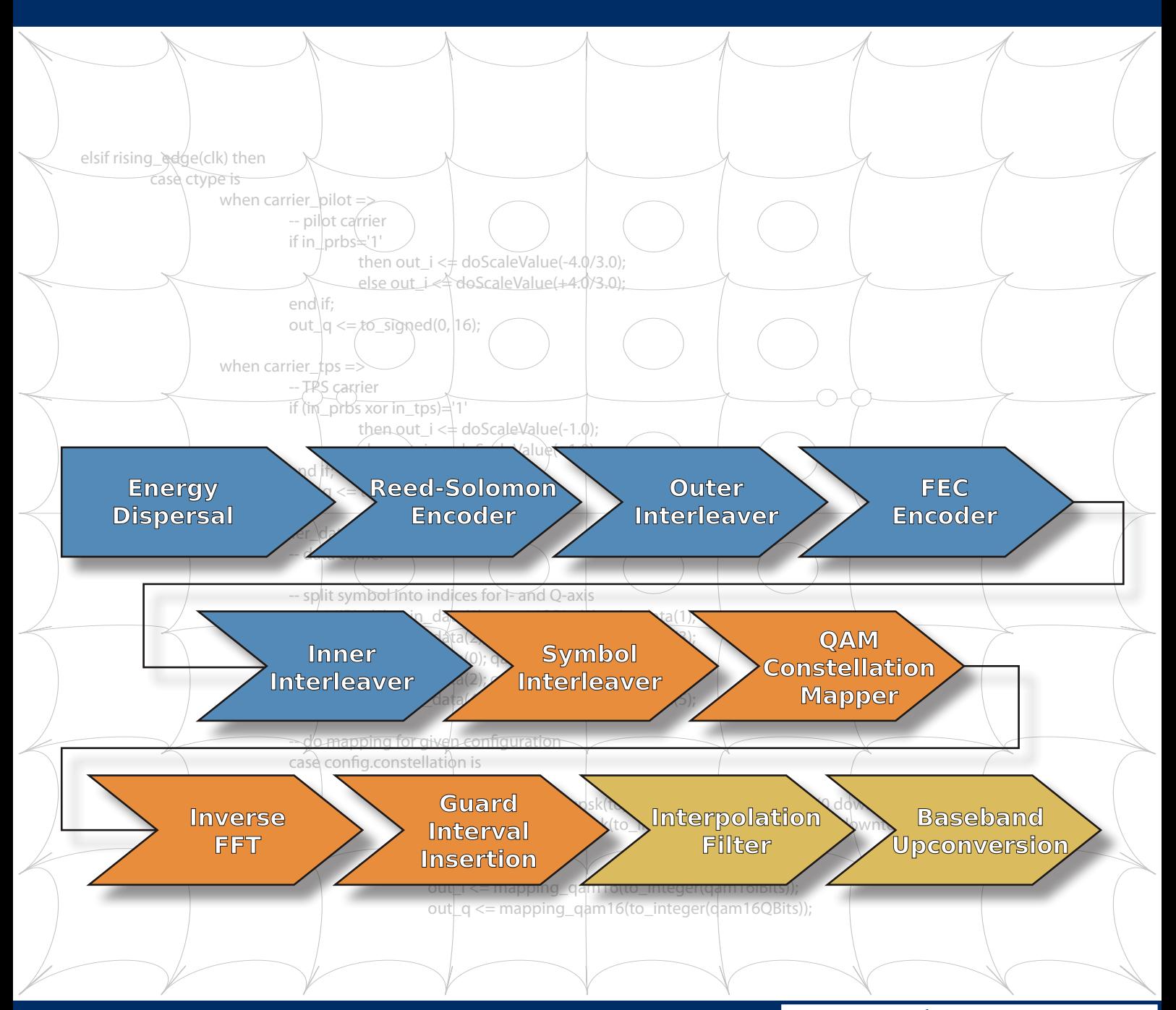

# COFDM Modulator FPGA IP-Core

#### Modulation von DVB-T nach ETSI-EN 300744 V1.5.1

- Modulationsordnungen: QPSK, QAM16, QAM64
- IFFT Modi: 2k und 8k
- Bandbreiten: 6MHz, 7MHz und 8MHz
- Implementierung mit einem 27MHz Quarz
- Integrierter Mischer auf ZF und Interpolations-Filter
- ZF-Ausgabe einstellbar zwischen 3.5MHz und 70MHz
- Pegelkorrektur um bis zu -10dB
- TS-Aufbereitung (Einfügen von Null-Paketen, PCR-Korrektur)
- Keine externen Abhängigkeiten
- In Verbindung mit dem D/A-Wandler AD9772: >40dB MER

### Ressourcenbedarf

- Altera Cyclone 3 (EP3C55), 2k/8k-Mode, ZF-Ausgang: ~10500 LEs, 87 Blockrams, 21 Multiplizierer
- Xilinx Spartan 3 (XC3S400), 2k-Mode, I/Q-Basisband:
- ~3000 slices, 12 Blockrams, 16 Multiplizierer • Lattice ECP3 (LFE3-70E), 2k/8k-Mode, ZF-Ausgang:
	- ~7400 slices, 44 Blockrams, 31 Multiplizierer

maintech GmbH Max-Planck-Str. 8 D-97204 Höchberg Germany

Tel +49-(0)931-4070690 Fax +49-(0)931-4070653

Mail info@maintech.de Web www.maintech.de

## maintech GmbH

#### Vorteile von COFDM

DVB-T setzt im Gegensatz zu den bisher üblichen DVB-Varianten -S und -C nicht mehr nur einen Träger ein, sondern verwendet bis zu 6817 orthogonale Träger, die einzeln mit bis zu QAM64 moduliert werden.

Da diese vielen Träger mit einer deutlich geringeren Rate moduliert werden, ergibt sich die wesentlich höhere Symboldauer von ca. 1ms. Im Gegensatz zu DVB-S, wo sich schon einige Meter Wegdifferenz zwischen Signal und Reflexion vernichtend auswirken, sind mit COFDM auch viele Kilometer kein Problem mehr.

Entsprechend kann DVB-T besonders gut in folgenden Umgebungen eingesetzt werden:

- Dicht bebautes Gebiet mit Reflexionen an Hauswänden etc.
- Bergige Gegenden
- Innerhalb von Gebäuden

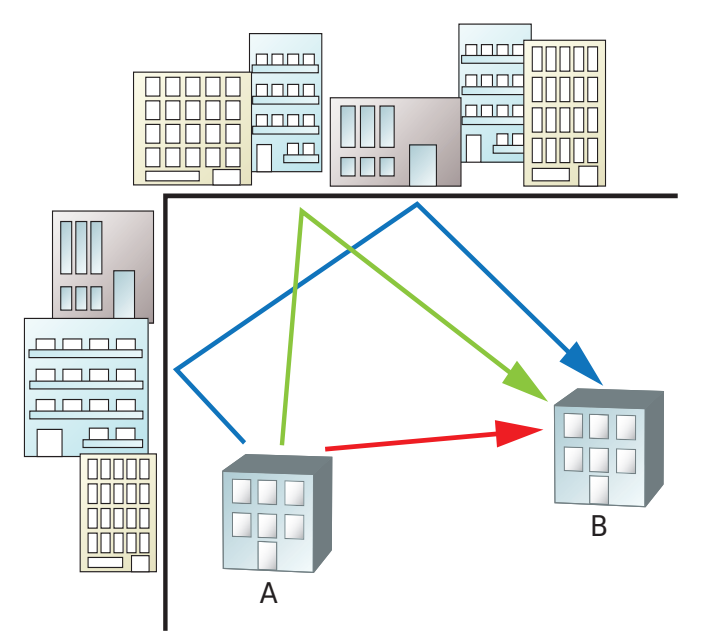

#### DVB-T Datenpfad

Der interne Datenpfad bei DVB-T unterscheidet sich von den anderen DVB-Varianten hauptsächlich durch die leistungsfähigere Fehlerkorrektur. Es wird der in ISO/IEC13818-1 genormte MPEG2- Transportstrom verwendet, der das Multiplexen von Audio, Video und Verwaltungs-Informationen in 188 Byte großen Paketen vorschreibt.

Nach der Reed-Solomon Fehlerkorrektur, die die 188-Byte-Pakete auf 204-Byte-Pakete verlängert, folgen aber noch einige zusätzliche Stufen Faltungscode und Interleaver, die dafür sorgen, dass weder einzelne gestörte Träger noch kurz andauernde Burst-Fehler bis zu den Nutzdaten durchschlagen können.

Diese Fehlerkorrekturmechanismen lassen sich je nach Einsatzumfeld konfigurieren, so dass bei einer Bandbreite von 8MHz Datenraten zwischen 4.9MBit/s und 31.6MBit/s zur Verfügung stehen.

#### IP Core

Für eigene Hardware-Entwicklungen eignet sich der Einsatz eines IP-Cores, um Entwicklungszeit zu sparen und vorhandener Hardware zusätzliche Einsatzzwecke zu eröffnen. Der maintech COFDM IP-Core ist dafür geradezu prädestiniert, da er mit besonderem Augenmerk auf folgende Punkte entwickelt wurde:

- Flexible Konfigurationsmöglichkeiten je nach vorhandenen Ressourcen und gewünschter HF-Aufbereitung
- Betrieb mit einem einzelnen 27MHz Quarz
- Das modulierte Signal steht wahlweise als I/Q-Basisband oder direkt als fertiges ZF-Signal zur Verfügung
- Ein leistungsfähiges Interpolationsfilter sorgt beim Hochmischen auf ZF dafür, dass beliebige D/A-Wandler-Raten verwendet werden können.
- Die gewünschte ZF kann in Schritten von einigen Hundert Herz frei gewählt werden.
- Zur Kompensation der unvermeidlichen FIFO-Verzögerungen steht eine PCR-Korrektur und ein Null-Paket-Generator zur Verfügung, der nötigenfalls die Transportstromrate auf die Sende-Datenrate anhebt.
- Alle Sendeparameter können im laufenden Betrieb geändert werden. Änderungen sind sofort wirksam.
- Auch nicht-standardkonforme Datenraten und Bandbreiten sind möglich.

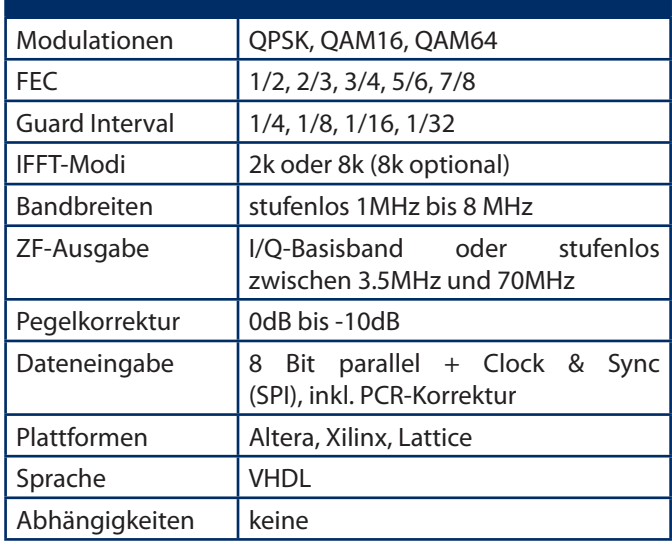

#### Lizenzierung

Der COFDM IP-Core steht zur Lizenzierung in verschiedenen Konfigurationen zur Verfügung. Vom fertigen Binär-Image bis zum kompletten Source-Code sind alle Varianten denkbar – fragen Sie uns nach einem Angebot für Ihren Einsatzzweck!

![](_page_1_Picture_25.jpeg)